# **Applications Métiers Publik - Support #72206**

## **Catalogue : URL pour une cellule JSON**

09 décembre 2022 06:07 - Pierre Cros

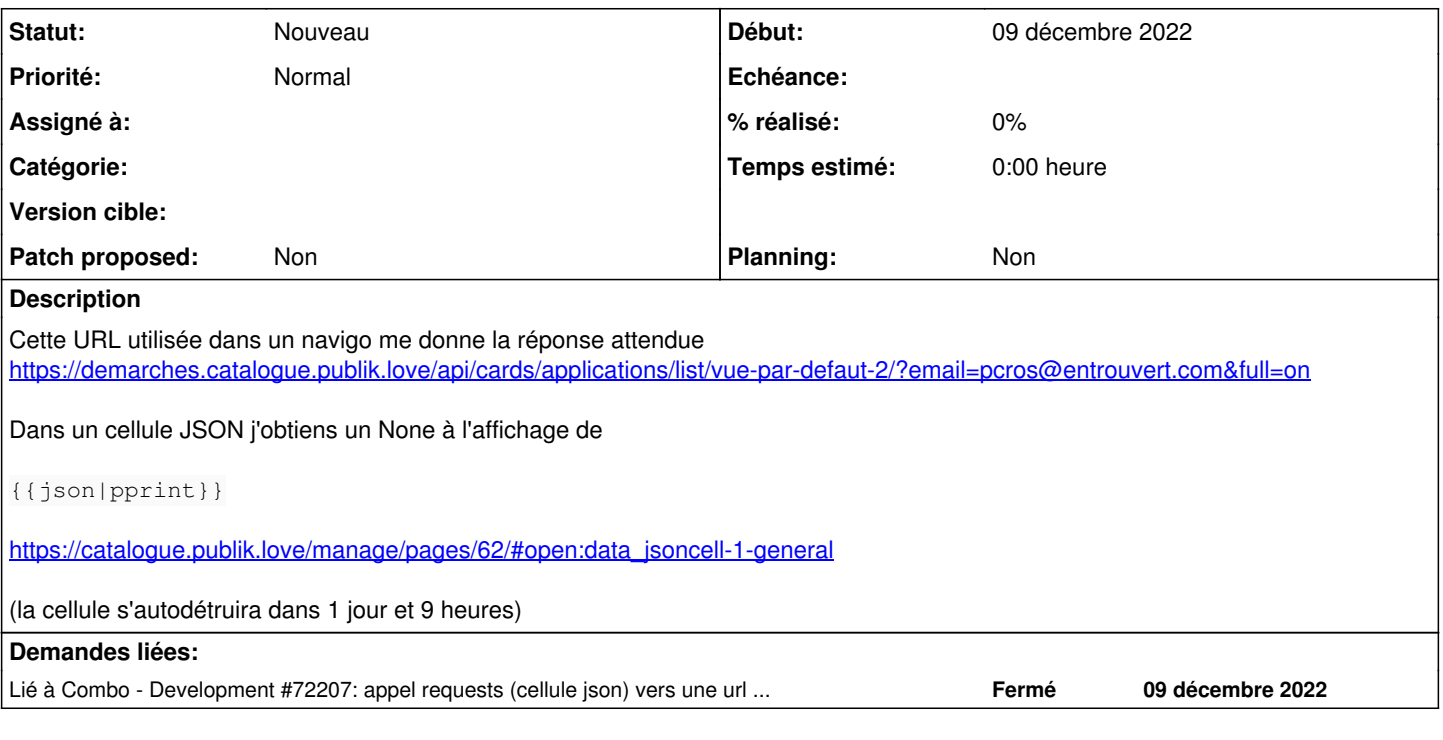

## **Historique**

### **#1 - 09 décembre 2022 08:08 - Frédéric Péters**

Ce n'est pas bon de contrôler les accès aux API en utilisant l'adresse email d'utilisateurs; j'ai créé un accès API <https://connexion.catalogue.publik.love/manage/api-clients/1/>et j'ai modifié la cellule pour l'utiliser [https://catalogue.publik.love/manage/pages/62/#open:data\\_jsoncell-1-general](https://catalogue.publik.love/manage/pages/62/#open:data_jsoncell-1-general)

(j'ai aussi créé [#72207](https://dev.entrouvert.org/issues/72207) parce que techniquement on pourrait malgré tout faire marcher ce que tu avais fait)

### **#2 - 09 décembre 2022 08:08 - Frédéric Péters**

*- Lié à Development #72207: appel requests (cellule json) vers une url spécifiant une adresse email explicite ajouté*

#### **#3 - 09 décembre 2022 09:12 - Pierre Cros**

Merci. J'ai pas de problème à ce qu'on interdise l'accès via l'adresse email.

Faut juste que je modifie la doc pour exiger de passer par la création d'un accès API (j'ai pas documenté du tout ça encore au niveau admin fonctionnel, considérant que c'était de la doc API, mais je suis ok pour le faire) [https://doc-publik.entrouvert.com/admin-fonctionnel/developper-des-applications-simples-avec/parametrage-avance/#affichage-experimental-deconse](https://doc-publik.entrouvert.com/admin-fonctionnel/developper-des-applications-simples-avec/parametrage-avance/#affichage-experimental-deconseille-la-cellule-prototype-json) [ille-la-cellule-prototype-json](https://doc-publik.entrouvert.com/admin-fonctionnel/developper-des-applications-simples-avec/parametrage-avance/#affichage-experimental-deconseille-la-cellule-prototype-json)

#### **#4 - 09 décembre 2022 09:38 - Pierre Cros**

Doc modifiée mais ça m'oblige à mettre un pas très heureux {{eservices\_url|split:"://"|get:1}} pour chopper demarches.catalogue.publik.love

Je suis preneur s'il y a mieux.